AutoCAD Crack 2022 [New]

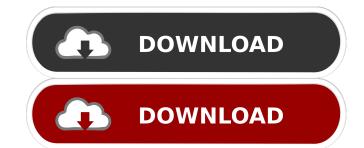

### AutoCAD Crack + With License Code Free Download PC/Windows

AutoCAD is a commercial CAD and drafting software application. Developed and marketed by Autodesk, AutoCAD was first released in December 1982 as a desktop app running on microcomputers with internal graphics controllers. Before AutoCAD was introduced, most commercial CAD programs ran on mainframe computers or minicomputers, with each CAD operator (user) working at a separate graphics terminal. AutoCAD is also available as mobile and web apps. 2 What is AutoCAD? AutoCAD is a highly specialized vector-graphics-based computer drafting system, software that is used to design architecture, construction and mechanical engineering projects. It is designed to ease the drawing of technical and architectural diagrams and reduce the amount of time required to complete technical drawings. 3 Where can I buy AutoCAD? The product is available for free download from the Autodesk website, but you are restricted to running it on a Windows operating system. A subscription is required for a permanent license. Note: If you are looking for AutoCAD to work on Linux or a Mac operating system, please visit this page. You can also buy AutoCAD on Amazon.com and get an extended free trial. 4 What are the features of AutoCAD? This section looks at some of the features of the AutoCAD software. Basic Features Figure 1: Basic functions in the software You can access all the functions listed below by clicking on the small arrow in the lower right corner of each function and by selecting any specific feature. 5-A Basic design functions 5-B Drafting functions 5-C Interactive functions 5-D Labels and dimensions 6-E Symbol management 5-F Label and dimensions 6-I Trace and annotation 5-J Xref and copy management 5-K Zoom and pan functions 5-L Actions

#### **AutoCAD With License Code For Windows**

Origin Systems — Users of AutoCAD Cracked 2022 Latest Version can download the free program AutoCAD Free Download LT or rent the full AutoCAD version. AutoCAD LT is available for Windows and Mac OS X. Category: Computer-aided design software Category: Computer-aided design software Category: After in classed as a language category: Computer-aided design software Category: Computer-aided design software Category: Computer-aided design software Category: Computer-aided design software Category: Computer-aided design software Category: Computer-aided design software Category: Computer-aided design software Category: Computer-aided design software Category: Computer-aided cessor category: Computer-aided esign software Category:

## **AutoCAD Crack Registration Code**

After installation is complete, launch the program and click on "Create new" in the left corner. In the next window, search for the product. If it is not found, search it in your system. In the product list click on "Paint a3" and then on "Edit the product. Click on the "Set the product name" button and enter "Paint a2 2018 Autodesk". Click on "Apply" and close the window, search for the product. If it is not found, search it in your system. In the product list click on "Paint a2" and then on "Edit the product. Click on the "Set the product name" button and enter "Paint a2 2018 Autodesk". Click on "File" and then on "Save as." In the next window, enter a name in the Name box and select the file type (vector). Click on "File" and then on "Save" and close the window, enter a name in the Name box and select the file type (scanned). Click on "Save" and close the window. Check the correct operation of the product Click on "File" and then on "Open". In the new window click on "File" and then on "Open". In the new window click on "File" and then on "Open". In the n

# What's New in the?

Stay informed about CAD tools, apps, and new features by connecting your LinkedIn account to AutoCAD. You can also import data from linked LinkedIn profiles, and export users you've been in contact with. (video: 1:30 min.) Draw Proximity: Insert/Modify objects by tracking an adjacent object in your drawing. Just draw a square, and then select it. Create a new dimension, and then click to draw a perimeter. Now, when you click inside the square, the new dimension is inserted, and it appears in your drawing. (video: 1:30 min.) Advanced Materials: You can combine attributes of more than one material in one material object, and change its color and transparency dynamically. (video: 1:30 min.) Supply Quality: Import data that came from suppliers with user-friendly forms, and make repairs and corrections on the fly. Changes to text and fields are automatically reflected in the file and in CAD environments. (video: 1:30 min.) Powerful Extensions: When working with CAD files, use extensions to access your drawing directly, view and markup the drawing, and share information. Download free software from the Help System or use extender software to open your drawing in other applications, e.g. Excel. Step-by-step tutorials Create a Custom Ribbon: Modify a ribbon and create new functionality. Write an extension work with your drawings in the Extension Warehouse. (video: 2:50 min.) Create your own plug-ins Use the Extensions Manager to install new extensions, and develop and test extensions in the warehouse, and receive updates from Autodesk on the new version of AutoCAD. (video: 1:30 min.) Learning Resources Tap into more than 1,200 expertly crafted and eLearning courses and tutorials, which cover everything from learning the basics to using complex extensions, and all with free access. The learning resources are available through the AutoCAD web

### **System Requirements For AutoCAD:**

Minimum: OS: Windows 7 / 8.1 / 10 Processor: Intel Core 2 Duo 2.66 GHz Memory: 2 GB RAM Hard Drive: 3 GB available space Graphics: NVIDIA GeForce 8600 GTS (128 MB RAM) DirectX: Version 9.0 DVD-ROM drive: Additional Notes: You may need to use a Radeon HD 2600 XT or better. For Windows 8.1 users, use Windows Update to install the latest drivers (these are tested

#### Related links:

https://www.spinergo.com/wp-content/uploads/2022/06/AutoCAD-9.pdf

https://connectingner.com/2022/06/07/autocad-crack-activation-code-download-pc-windows-latest-2022/

https://ibipti.com/autocad-2023-24-2-free-download-pc-windows-latest-2022/ https://manufactur3dmag.com/wp-content/uploads/2022/06/AutoCAD-2.pdf

https://jimmyvermeulen.be/wp-content/uploads/2022/06/blayfely.pdf

http://digitseo.org/?p=2386

https://paperpage.sgp1.digitaloceanspaces.com/upload/files/2022/06/3Mssguo2ldhu3p7iqOBk 07 fd72b4cd5660c55840b4d68f9c3b1c58 file.pdf https://assetmanagementclub.com/autocad-2022-24-1-crack-free-download-2022-new/

https://kjvreadersbible.com/autocad-crack-keygen-latest-2022/ https://madisontaxservices.com/wp-content/uploads/2022/06/soucele.pdf

https://86shirts.com/2022/06/07/autocad-crack-incl-product-key-for-pc-2022-latest/

https://festivaldelamor.org/autocad-20-1-crack-full-version-free-download-win-mac-latest/

http://concourse-pharmacy.com/?p=1531 https://bymariahaugland.com/wp-content/uploads/2022/06/chepatr.pdf

https://dsdp.site/it/?p=2403

https://www.lbbskin.com/wp-content/uploads/2022/06/quyeffo.pdf https://denisdelestrac.com/wp-content/uploads/2022/06/faravivy.pdf

https://jujitsu.pl/wp-content/uploads/2022/06/AutoCAD-10.pdf

https://numb-z.com/autocad-20-1-crack-free-download/ https://sauvedom.sk/advert/autocad-crack-keygen-full-version-2022-new/